# **Squeezing the Most out of an Algorithm JACK J. D. D.**

**Argonne National Laboratory and**  Argonne National Laboratory<br>and **STANLEY C. EISENSTAT Yale University** 

This paper describes a technique for achieving supervector performance on a CRAY-1 in a purely FORTRAN environment (i.e., without resorting to assembler language). The technique can be applied to a wide variety of algorithms in linear algebra, and is beneficial in other architectural settings.

This paper describes a technique for achieving supervector performance on a CRAY-1 in a purely

Categories and Subject Descriptors: G.1.3 [Mathematics of Computing]: Numerical Analysis numerical linear algebra; G.4 [Mathematics of Computing]: Mathematical Software General Terms: Performance

Additional Key Words and Phrases: Vector processing, linear algebra, efficiency, unrolling

## There are three basic performance levels on the *CRAY-l--scalar, vector, and*

**INTRODUCTION**<br>There are three basic performance levels on the CRAY-1—*scalar*, vector, and supervector [4]: Performance level Rate of execution, MFLOPS 1

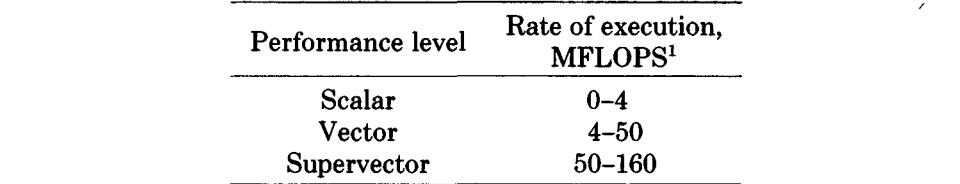

The difference between scalar and vector modes is the use of vector instructions to eliminate loop overhead and take full advantage of the pipelined functional units. The difference between vector and supervector modes is the use of vector

to eliminate loop overhead and take full advantage of the pipelined functional

<sup>1</sup> MFLOPS is an acronym for million floating-point operations (additions or multiplications) per  $\epsilon$  second. Program (KC-04-02) of the Office of Energy Research of the U. S. Department of Energy under

ACM Transactions on Mathematical Software, Vol. 10, No. 3, September 1984, Pages 219-230

The first author's work was supported in part by the Applied Mathematical Sciences Research Program (KC-04-02) of the Office of Energy Research of the U.S. Department of Energy under Contract W-31-109-Eng-38.

The second author's work was supported in part by the Office of Naval Research under contract N00014-82-K-0184 and by the National Science Foundation under grant MCS-81-04874.

Authors' addresses: J. J. Dongarra, Argonne National Laboratory. 9700 South Cass Avenue, Argonne, IL 60439, S. C Eisenstat, Department of Computer Science and Research Center for Scientific Computation, Yale University, P.O. Box 2158, New Haven, CT 06520

registers to reduce the number of memory references (and thus avoid letting the one path to/from memory become a bottleneck).

Typically, programs written in FORTRAN run at scalar or vector speeds, so that one must resort to assembler language (or assembler language kernels) to improve performance. In this paper, we describe a technique for attaining supervector speeds *from FORTRAN. 2* 

#### THE IDEAL SETTING<sup>3</sup>

Most algorithms in linear algebra are easily vectorized. For example, consider the following subroutine which adds the product of a matrix and a vector to another vector:

```
SUBROUTINE SMXPY (NI, Y, N2, LDM, X, M) 
                REAL Y(*), X(*), M(LDM, *)DO 20 J = 1, N2
                  DO 10 I = 1, N1Y(1) = Y(1) + X(J) * M(I,J)10 CONTINUE
20 CONTINUE 
                  RETURN 
                  END
```
The innermost loop is a SAXPY [5] (adding a multiple of one vector to another) and would be detected by a good vectorizing compiler. Thus, the CRAY CFT FORTRAN compiler generates vector code of the general form:

*Load vector Y Load scalar* X(J) *Load vector* M(\*, J) *Multiply scalar* X(J) *times vector* M(\*, J) *Add result to vector Y Store result in Y* 

Note that there are *three* vector memory references for each *two* vector floatingpoint operations. Since there is only one path to/from memory and the memory bandwidth is 80 million words per second, the rate of execution cannot exceed  $\sim$ 53 $\frac{1}{3}$  MFLOPS (less than 50 MFLOPS when vector start-up time is taken into account)--vector performance.

Thus to attain supervector performance, it is necessary to expand the scope of the vectorizing process to more than just simple vector operations. In this case, a closer inspection reveals that the vector Y is stored and then reloaded in successive SAXPYs. If instead we accumulate Y in a vector register (up to 64 words at a time) until all of the columns of M have been processed, we can avoid two of the three vector memory references in the innermost loop. The maximum rate of execution is then 160 MFLOPS (~148 MFLOPS when vector start-up time is taken into account)—supervector performance.

3 See [4] for a more complete discussion.

<sup>2</sup> We recognize'that assembler code may be needed to achieve the highest level of performance, and that its use in a small number of "kernels" is not a significant barrier to transportability. However, the approach presented does lead to high levels of performance, is portable, and can be used to derive *algorithmlc* improvements in a much wider class of problems than discussed in this paper.

ACM Transactions on Mathematical Software, VoL 10, No. 3, September 1984

#### $T_{\rm eff}$  can be computed that the fact that the fact that the fact that the fact that the fact that the result can be computed that the fact that the fact that the fact that the fact that the fact that the fact that the f  $\alpha$  register (and not stored between successive vector operations).

The CRAY CFT compiler does not detect the fact that the result can be accumulated in a register (and not stored between successive vector operations). Thus, the rate of execution is limited to vector speeds.

But if we unroll  $[1]$  the outer loop (in this case to a depth of four) and insert parentheses to force the arithmetic operations to be performed in the most efficient order, then the innermost loop becomes  $\mathcal{L}(\mathcal{L}) = \mathcal{L}(\mathcal{L})$  and  $\mathcal{L}(\mathcal{L}) = \mathcal{L}(\mathcal{L})$  and  $\mathcal{L}(\mathcal{L}) = \mathcal{L}(\mathcal{L})$ 

```
DO 10 I = 1, N1Y(I) = ((( (Y(I) + X(J - 3) * M(I, J - 3)) + X(J - 2) * M(I, J - 2))+X(J-1) * M(I, J-1)) + X(J) * M(I, J)$
10 CONTINUE.
```
Now the code generated by CFT has six vector memory references for each eight vector floating-point operations. Thus the maximum rate of execution is  $\sim 106\frac{2}{3}$ MFLOPS  $(\sim)100$  MFLOPS when vector start-up time is taken into account) and the actual rate is ~77 MFLOPS—supervector performance from FORTRAN. The complete subroutine SMXPY4 is given in Appendix A.

#### GENERALIZATIONS aliverse. The key idea is the key interesting of the state of the state of the state of the state of the state o

With this approach we can develop quite a collection of procedures from linear algebra. The key idea is to use two kernels—SMXPY and SXMPY (add a vector times a matrix to another vector; see Appendix  $II$ )—to do the bulk of the work. Since both kernels can be unrolled<sup>4</sup> to give supervector performance, the procedures themselves are capable of supervector performance.

Many processes which involve elementary transformations can be described in these terms, e.g., matrix multiplication, Cholesky decomposition, and LU factorization (see Appendix III and  $[4, 6]$ ). However, the formulation is often not the "natural" one, which may be based on outer products of vectors or accumulating variable-length vectors, neither of which can be supervectorized in FORTRAN.

Tables I-IV summarize the results obtained for these procedures on a CRAY 1-S (as well as on the new CRAY  $1-M^5$  and CRAY X-MP<sup>6</sup>) when the subroutines SMXPY and SXMPY were unrolled to the specified depth. All runs used the CFT 1.11 FORTRAN compiler. By contrast, 30 MFLOPS is often cited as a "good rate for FORTRAN" on the CRAY 1-S [3] and 100 MFLOPS as a "good rate for CAL (Cray Assembler Language)" [3] (e.g., Fong and Jordan [4] report 107 MFLOPS for an assembler language implementation of LU decomposition with pivoting).

5 The CRAY 1-M is essentially a CRAY 1-S with "slow" memory. It is faster in these tests because

<sup>&</sup>lt;sup>4</sup> Although there are only eight vector registers, this is sufficient for any depth of unrolling.

 $6$  The CRAY 1-M is essentially a CRAY 1-S with "slow" memory. It is faster in these tests because of a chaining anomaly—a vector load issues earlier on the CRAY  $1-S$ , causing a scalar-vector multiply to miss chain-slot time.

 $6$  The CRAY X-MP is a multiprocessor, each processor having a cycle time of 9.5 ns (versus 12.5 ns) for the CRAY 1-S) and three paths to/from memory (two for vector loads, one for vector stores). These timings were obtained using only one processor. While, in principle, the extra paths should remove the memory bottleneck, in practice the unrolled code still runs faster because there are fewer<br>vector startups and less memory traffic (and thus fewer bank conflicts).

#### 222 • J.J. Dongarra and S. C. Eisenstat

| Unrolled<br>depth | <b>MFLOPS</b> |          |           |  |
|-------------------|---------------|----------|-----------|--|
|                   | CRAY 1-M      | CRAY 1-S | CRAY X-MP |  |
|                   | 39            | 40       | 106       |  |
| 2                 | 60            | 53       | 151       |  |
| 4                 | 83            | 72       | 161       |  |
| 8                 | 101           | 86       | 170       |  |
| 16                | 111           | 96       | 177       |  |
|                   |               |          |           |  |

Table I.  $300 \times 300$  Matrix Multiplication

| Table II. $300 \times 300$ Cholesky Decomposition |               |          |           |  |  |
|---------------------------------------------------|---------------|----------|-----------|--|--|
| Unrolled<br>depth                                 | <b>MFLOPS</b> |          |           |  |  |
|                                                   | CRAY 1-M      | CRAY 1-S | CRAY X-MP |  |  |
|                                                   | 31            | 33       | 68        |  |  |
| 2                                                 | 48            | 45       | 99        |  |  |
| 4                                                 | 67            | 60       | 118       |  |  |
| 8                                                 | 81            | 70       | 131       |  |  |
| 16                                                | 86            | 78       | 139       |  |  |

Table III.  $300 \times 300$  *LU* Decomposition with Pivoting

| Unrolled<br>depth | <b>MFLOPS</b> |          |           |  |
|-------------------|---------------|----------|-----------|--|
|                   | CRAY 1-M      | CRAY 1-S | CRAY X-MP |  |
|                   | 28            | 29       | 56        |  |
| 2                 | 42            | 39       | 78        |  |
| 4                 | 56            | 52       | 93        |  |
| 8                 | 66            | 60       | 103       |  |
| 16                | 69            | 66       | 108       |  |

Table IV.  $300 \times 300$  *LU* Decomposition with Pivoting (Using an Assembler Language Implementation of ISAMAX<sup>\*</sup>)

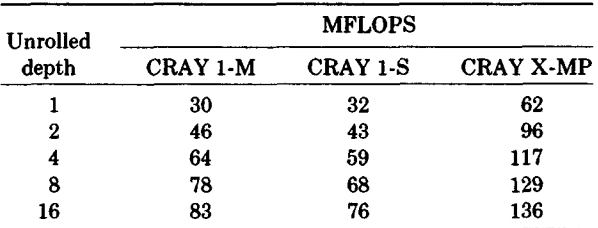

• The search for the maximum element in the pivot column (ISAMAX [5]) does not vectorize and thus limits performance. These times were obtained using an assembler language implementation of ISAMAX.

#### **CONCLUSIONS**

We have described a technique that can produce significant gains in execution speed on the CRAY-1.<sup>7</sup> Moreover, to the extent that this approach reduces loop

<sup>7</sup> See [2] for another approach.

ACM Transactions on Mathematical Software, Vol. 10, No. 3, September 1984

on more conventional computers as well as on other "supercomputer" architecovernead and takes advantage of segmented functional units, it will be effective on more conventional computers as well as on other "supercomputer" architectures. Since optimized assembler language implementations of the SMXPY and SXMPY kernels are easy to code (as much so as any kernel) and frequently available, one can get most of the advantages of assembler language while programming in FORTRAN.

```
APPENDIX A
 R^2
```

```
SUBROUTINE SMXPY4 (N1, Y, N2, LDM, X, M)<br>REAL Y(*), X(*), M(LDM, *)M_{\rm H} matrix M_{\rm H} and N_{\rm H} and add the result to vector XC 
C 
    PURPOSE:<br>Multiply matrix M times vector X and add the result to vector Y.
C 
C 
C 
    PARAMETERS:
C 
C 
C 
       \frac{M}{\sqrt{N+1}}C 
C 
       Y REAL(N1), vector of length N1 to which is added the product M^*XC 
C 
       N2 INTEGER, number of elements in vector X, and number of columns in matrix MC 
C 
C 
       LDM INTEGER, leading dimension of array M
C 
C 
       X REAL(N2), vector of length N2
C 
C M REAL(LDM, N2), matrix of N1 rows and N2 columns
C 
C - ----------------------
    ceanup odderne vech
C 
C
     Cleanup odd vector
C
       J = MOD(N2, 2)IF (J GE 1) THEN
           DO 10 I = 1, N1
              Y(1) = (Y(1)) + X(J) * M(1, J)10
           CONT INUE
       END IF
C 
       leanup odd gro
\mathbf{C}I~ (J .~. ~) THZN 
C
       J = MOD(N2, 4)IF (J GE 2) THEN
           \overline{D}0 20 1 = 1, N1
              Y(1) = (Y(1))ENDIF 
                           + X(J-1) * M(I, J-1)) + X(J) * M(I, J)20 CONTINUE<br>ENDIF
C 
       \mathbf{H} in \mathbf{I}_{\mathbf{A}} and \mathbf{I}_{\mathbf{A}}C
       \sum_{i=1}^{n} \sum_{j=1}^{n} \sum_{j=1}^{n} \sum_{j=1}^{n}C
       JMIN = J+4DO 40 J = JMIN, N2, 4
                           ACM Transactions on Mathematical Software, Vol. 10, No 3, September 1984
```
224  $\sim 10^{-10}$ J. J. Dongarra and S. C. Eisenstat

```
DO 30 I = 1, N1
              Y(1) = (((Y(1)))s
                        + X(J-3)*M(1, J-3)) + X(J-2)*M(1, J-2))\overline{\mathbf{s}}+ X(J-1) * M(I, J-1) + X(J) * M(I, J)30
           CONTINUE
   40 CONTINUE
\overline{c}RETURN
       END
```
#### **APPENDIX B**

```
SUBROUTINE SMXPY (N1, Y, N2, LDM, X, M)
      REAL Y(*), X(*), M(LDM, *)C
C
    PURPOSE:
Ċ
      Multiply matrix M times vector X and add the result to vector Y.
CCCCCC
    PARAMETERS:
      N1 INTEGER, number of elements in vector Y, and number of rows in
          matrix M
C
\tilde{c}Y REAL(N1), vector of length N1 to which is added the product M*X
C
      N2 INTEGER, number of elements in vector X, and number of columns
\begin{array}{c} c \\ c \\ c \end{array}in matrix M
      LDM INTEGER, leading dimension of array M
C
      X REAL(N2), vector of length N2
C
\tilde{c}M REAL(LDM, N2), matrix of N1 rows and N2 columns
C
       C
      DO 20 J = 1, N2
         DO 10 I = 1, N1
            Y(1) = (Y(1)) + X(J) * M(1, J)CONT INUE
   10
   20 CONTINUE
C
      RETURN
      END
      SUBROUTINE SXMPY (N1, LDY, Y, N2, LDX, X, LDM, M)
      REAL Y(LDY, *), X(LDX, *), M(LDM, *)C
\ddot{\mathbf{c}}PURPOSE:
c
      Multiply row vector X times matrix M and add the result to row
C
      vector Y.
C
C
    PARAMETERS:
C
C
      N1 INTEGER, number of columns in row vector Y, and number of
C
          columns in matrix M
C
```

```
\mathbf cLDY INTEGER, leading dimension of array Y
\mathbf c\mathbf CY REAL(LDY, N1), row vector of length N1 to which is added the
C
           product X*M
\mathbf C\mathbf{C}N2 INTEGER, number of columns in row vector X, and number of
\mathbf Crows in matrix M
\mathbf c\mathbf cLDX INTEGER, leading dimension of array X
\mathbf C\mathbf CX REAL(LDX, N2), row vector of length N2
\mathbf c\mathbf cLDM INTEGER, leading dimension of array M
                                                                      \overline{\mathcal{L}}\mathbf C\mathbf CM REAL(LDM, N1), matrix of N2 rows and N1 columns
\mathbf CC
      DO 20 J = 1. N2
         DO 10 1 = 1, N1
             Y(1,1) = (Y(1,1)) + X(1,1)*M(J,1)10
          CONTINUE
   20 CONTINUE
\mathbf CRETURN
      END
APPENDIX C
      SUBROUTINE MM (A, LDA, N1, N3, B, LDB, N2, C, LDC)
      REAL A(LDA, *), B(LDB, *), C(LDC, *)\mathbf c\mathbf CPURPOSE:
C
      Multiply matrix B times matrix C and store the result in matrix A.
\mathbf CC
    PARAMETERS:
C
\mathbf CA REAL(LDA, N3), matrix of N1 rows and N3 columns
\mathbf C\mathbf CLDA INTEGER, leading dimension of array A
C
\tilde{c}N1 INTEGER, number of rows in matrices A and B
\mathbf C\mathbf CN3 INTEGER, number of columns in matrices A and C
\mathbf C\mathbf CB REAL(LDB, N2), matrix of N1 rows and N2 columns
\mathbf CC
      LDB INTEGER, leading dimension of array B
\mathbf CC
      N2 INTEGER, number of columns in matrix B, and number of rows in
C
          matrix C
C
\mathbf CC REAL(LDC, N3), matrix of N2 rows and N3 columns
c
C
      LDC INTEGER, leading dimension of array C
\mathbf Cc -
```
ACM Transactions on Mathematical Software, Vol. 10, No. 3, September 1984

```
Ċ
      DO 20 J = 1, N3
         DO 10 1 = 1, N1
            A(1, J) = 0.010
         CONTINUE
         CALL SMXPY (N2, A(1, J), N1, LDB, C(1, J), B)20 CONTINUE
Ċ
      RETURN
      END
      SUBROUTINE LLT (A. LDA, N. ROWI, INFO)
      REAL A(LDA, *), ROWI(*), T
C
\mathbf cPURPOSE:
                                                 ÷.
C<br>C<br>C<br>C<br>C
      Form the Cholesky factorization A = L^*Lof a symmetric positive
      definite matrix A with factor L overwriting A.
    PARAMETERS
\tilde{c}A REAL(LDA.N), matrix to be decomposed; only the lower triangle
c
          need be supplied, the upper triangle is not referenced
C
Ċ
      LDA INTEGER, leading dimension of array A
c
C
      N INTEGER, number of rows and columns in the matrix A
\overline{c}C
      ROWI REAL(N), work array
C
\mathbf cINFO INTEGER. = 0 for normal return
\overline{c}= I if I-th leading minor is not positive definite
c
C
             \overline{c}INFO = 0DO 30 I = 1, N
C
C
       Subtract multiples of preceding columns from I-th column of A
\overline{c}DO 10 J = 1, I-1ROWI(J) = -A(I, J)10
         CONTINUE
         CALL SMXPY (N-I+1, A(I, I), I-1, LDA, ROWI, A(I, 1))C
C
       Test for non-positive definite leading minor
C
          IF (A(1,1) .LE. 0.0) THEN
             INTO = IGO TO 40
         ENDIF
\mathbf CC
       Form I-th column of L
c
         T = 1.0/SQRT(A(1, 1))A(I, I) = TDO 20 J = I+1, N
             A(J, I) = T*A(J, I)20
         CONT INUE
   30 CONTINUE
```
ACM Transactions on Mathematical Software, Vol. 10, No 3, September 1984

```
40 RETURN
          END
       SUBROUTINE LU (A, LDA, N, IPVT, INFO)
       INTEGER IPVT(*)
       REAL A(LDA, *), T
\mathbf CC
    PURPOSE:
\overline{c}Form the LU factorization of A, where L is lower triangular and U
\mathbf cis unit upper triangular, with the factors L and U overwriting A.
\tilde{c}PARAMETERS:
\ddot{\mathbf{c}}\mathbf cA REAL(LDA, N), matrix to be factored
\check{\rm c}\mathbf CLDA INTEGER, leading dimension of the array A
\mathbf C\ddot{\mathbf{c}}N INTEGER, number of rows and columns in the matrix A
\mathbf c\mathbf cIPVT INTEGER(N), sequence of pivot rows
\overline{c}\mathbf cINFO INTEGER, = 0 normal return.
\mathbf C= J if L(J, J) is zero (whence A is singular)
\mathbf Cc -\overline{c}INTO = 0DO 40 J = 1, N
C
C
        Form J-th column of L
\mathbf CCALL SMXPY (N-J+1, A(J, J), J-1, LDA, A(1, J), A(J, 1))\mathbf C\mathbf cSearch for pivot
\mathbf CT = ABS(A(J,J))K = JDO 10 I = J+1, N
               IF (ABS(A(1, J)) . GT. T) THEN
                  T = ABS(A(1, J))K = IEND IF
          CONTINUE
    10<sup>°</sup>IPVT(J) = K\mathbf C\mathbf CTest for zero pivot
\mathbf cIF (T EQ. 0.0) THEN
               INTO = JGO TO 50
           ENDIF
\mathbf C\mathbf{C}Interchange rows
\mathbf CDO 20 I = 1, N
              T = A(J, I)A(J, 1) = A(K, 1)A(K, I) = TCONT INUE
    20
```
228 J. J. Dongarra and S. C. Eisenstat  $\bullet$  .

```
C
```

```
Form J-th row of U
\overline{c}A(J,J) = 1.0/A(J,J)CALL SXMPY (N-J, LDA, A(J, J+1), J-1, LDA, A(J, 1), LDA, A(1, J+1))T = -A(J, J)DO 30 I = J+1, N
             A(J, I) = T*A(J, I)30
          CONTINUE
   40 CONTINUE
C
   50 RETURN
      END
```
### APPENDIX D

```
SUBROUTINE LLTS (A, LDA, N, X, B)
     REAL A(LDA, *), X(*), B(*), XK\mathbf CC
   PURPOSE.
C
     Solve the symmetric positive definite system Ax = b given the
C
     Cholesky factorization of A (as computed in LLT).
C
c
   PARAMETERS:
c
c
     A REAL(LDA, N), matrix which has been decomposed by routine LLT
C
          in preparation for solving a system of equations
c
C
     LDA INTEGER, leading dimension of array A
c
\tilde{c}N INTEGER, number of rows and columns in the matrix A
C
     X REAL(N), solution of linear system
C
c
     B REAL(N), right-hand-side of linear system
c
 Ć
Ć
     DO 10 K = 1, N
        X(K) = B(K)10 CONTINUE
C
     DO 30 K = 1, N
        XX = X(K) * A(K, K)DO 20 I = K+1, N
           X(1) = X(1) - A(1, K) * XK20
        CONTINUE
        X(K) = XK30 CONTINUE
\overline{c}DO 50 K = N, 1, -1
        XK = X(K) * A(K, K)DO 40 I = 1, K-1
           X(1) = X(1) - A(K, 1) * XK40
        CONTINUE
        X(K) = XK50 CONTINUE
```
ACM Transactions on Mathematical Software, Vol. 10, No 3, September 1984

```
\mathbf cRETURN
       END
       SUBROUTINE LUS (A, LDA, N, IPVT, X, B)
       INTEGER IPVT(*)
       REAL A(LDA, *), X(*), B(*), XKC
cccccc
     PURPOSE:
       Solve the linear system Ax = b given the LU factorization of A (as
       computed in LU).
     PARAMETERS:
\mathbf cA REAL(LDA, N), matrix which has been decomposed by routine LU
\tilde{c}in preparation for solving a system of equations
\overline{c}LDA INTEGER, leading dimension of the array A
\overline{c}\frac{c}{c}N INTEGER, number of rows and columns in the matrix A
\begin{array}{c} c \\ c \\ c \end{array}IPVT INTEGER(N), sequence of pivot rows
       X REAL(N), solution of linear system
\mathbf c\ddot{\mathbf{c}}B REAL(N), right-hand-side of linear system
\overline{c}\mathbf C. . . . . . . . . . . . . . . . . . .
                         ......................
C
       DO 10 K = 1. N
           X(K) = B(K)10 CONTINUE
\overline{c}DO 20 K = 1, N
           L = IPT(K)XX = X(L)X(L) = X(K)X(K) = XK20 CONTINUE
\mathbf CDO 40 K = 1, N
           XK = X(K) * A(K, K)DO 30 I = K+1, N
               X(1) = X(1) - A(1,K)^*XK30
           CONT INUE
           X(K) = XX40 CONTINUE
C
       DO 60 K = N, 1, -1
           XX = X(K)DO 50 I = 1, K-1
               X(1) = X(1) + A(1, K) * XKCONT INUE
    50
    60 CONTINUE
\mathbf CRETURN
       END
                            ACM Transactions on Mathematical Software, Vol. 10, No. 3, September 1984
```
#### **ACKNOWLEDGMENTS**

**We would like to thank the National Magnetic Fusion Energy Computer Center for providing computer time to carry out some of the experiments, Cray Research for their cooperation, and Alan Hinds for many stimulating discussions on code optimization.** 

#### **REFERENCES**

- 1. DONGARRA, J. J., AND HINDS. A. R. Unrolling, loops in FORTRAN. Software-Practice and *Experience 9* (1979), 219-229.
- 2. DUFF, I.S. The solution of sparse linear equations on the CRAY-1. *CRA Y Channels* 4, 3 (1982), 4-9.
- 3. DUFF, I. S., AND REID, J.K. Experience of sparse matrix codes on the CRAY-1. *Comput Phys. Commun. 26* (1982), 293-302.
- 4. FONG, K., AND JORDAN, T. L. *Some hnear algebra algorithms and their performance on the CRAY-1.* UC-32. Los Alamos Scientific Laboratory, June 1977.
- 5. LAWSON, C., HANSON, R., KINCAID, D., AND KROOH, F. Basic linear algebra subprograms for FORTRAN Usage. *ACM Trans. Math Softw.* 5 (1979), 308-371.
- 6. ORBITS, D. A., AND CALAHAN, D. A. Data flow considerations in implementing a full matrix solver with backing store on the CRAY-1. Systems Engineering Laboratory *Rep. 98* Univ. of Michigan, Sept. 1976.